# skillsoft<sup>\*</sup> global **knowledge**

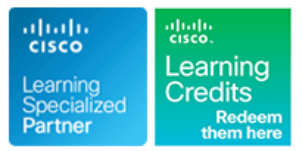

## **Implementing and Operating Cisco Enterprise Network Core Technologies**

**Cursusduur: 180 Dagen Cursuscode: ENCOR Version: 1.3 Trainingsmethode: e-Learning**

### Beschrijving:

The Implementing and Operating Cisco Enterprise Network Core Technologies course gives you the knowledge and skills needed to configure, troubleshoot, and manage enterprise wired and wireless networks. Learn how to implement security principles within an enterprise network and how to overlay network design by using solutions such as SD-Access and SD-WAN. The automation and programmability of Enterprise networks is also incorporated in this course.

This course will help you:

Configure, troubleshoot, and manage enterprise wired and wireless networks Implement security principles within an enterprise network Earn 64 CE credits toward recertification

### e-Learning

Interactive self-paced content that provides flexibility in terms of pace, place and time to suit individuals and organisations. These resources also consist of online books, educational podcasts and vodcasts, and video-based learning.

### Doelgroep:

Network engineers involved in the installation, support and troubleshooting of enterprise networks.

### Doelstelling:

- Illustrate the hierarchical network design model and architecture
- Compare and contrast the various hardware and software **compared and SC** switching mechanisms and operation, while defining the Ternary Content Addressable Memory (TCAM) and Content Addressable Troubleshoot wireless client connectivity issues using various<br>Memory (CAM), along with process switching, fast switching, and available tools Memory (CAM), along with process switching, fast switching, and Cisco Express Forwarding concepts
- 
- Tree Protocol IOS Embedded Event Manager
- 
- **Describe the features, metrics, and path selection concepts of practices in troubleshooting** Enhanced Interior Gateway Routing Protocol (EIGRP)
- Implementation and optimization of Open Shortest Path First the Command-Line Interface (CLI) access, Role-Based Access<br>(OSPF)v2 and OSPFv3, including adjacencies, packet types, and Control (RBAC), Access Control List (ACL) (OSPF)v2 and OSPFv3, including adjacencies, packet types, and
- **Implementing External Border Gateway Protocol (EBGP)** interdomain routing, path selection, and single and dual-homed Implement scalable administration using Authentication,
- $\blacksquare$  Implementing network redundancy using protocols including Hot
- $\blacksquare$  Implementing internet connectivity within Enterprise using static
- **After completing this course you should be able to: Describe how APs communicate with WLCs to obtain software,** configurations, and centralized management
	- using the access, distribution, and core layers Configure and verify Extensible Authentication Protocol (EAP), WebAuth, and Pre-shared Key (PSK) wireless client authentication
		-
- **Troubleshooting Enterprise networks using services such as** ■ Troubleshoot Layer 2 connectivity using VLANs and trunking Network Time Protocol (NTP), Simple Network Management Protocol (SNMP), Cisco Internetwork Operating System (Cisco ■ Implementation of redundant switched networks using Spanning IOS®) IP Service Level Agreements (SLAs), NetFlow, and Cisco
- Troubleshooting link aggregation using EtherChannel Explain the use of available network analysis and troubleshooting tools, which include show and debug commands, as well as best
	- Configure secure administrative access for Cisco IOS devices using areas, summarization, and route filtering for IPv4 and IPv6 (SSH), and explore device hardening concepts to secure devices from less secure applications, such as Telnet and HTTP
	- networking **Authorization**, and Accounting (AAA) and the local database, while exploring the features and benefits
	- Standby Routing Protocol (HSRP) and Virtual Router **Describe the enterprise network security architecture**, including the **Network security architecture**, including the purpose and function of VPNs, content security, loggi purpose and function of VPNs, content security, logging, endpoint security, personal firewalls, and other security features

- Describe the virtualization technology of servers, switches, and visibility, proactive monitoring, and application experience the various network devices and components
- and Location Identifier Separation Protocol (LISP) LAN (VXLAN) gateways
- define the specific wireless standards and data plane
- include autonomous Access Point (AP) deployments and including Internet Group Management Protocol (IGMP) v2/v3,<br>cloud-based designs within the centralized Cisco Wireless LAN Protocol-Independent Multicast (PIM) dense mode/ Controller (WLC) architecture and rendezvous points
- 
- and dynamic Network Address Translation (NAT) Explain the purpose, function, features, and workflow of Cisco DNA Centre™ Assurance for Intent-Based Networking, for network
- Describe the components and features of the Cisco SD-Access Implementing overlay technologies such as Virtual Routing and solution, including the nodes, fabric control plane, and data plane, and data plane, and tunction of the Virtual Extensible Forwarding (VRF), Generic Routing En while illustrating the purpose and function of the Virtual Extensible
- Describe the components and concepts of wireless networking Define the components and features of Cisco SD-WAN solutions, including Radio Frequency (RF) and antenna characteristics, and including the orchestration plane, management plane, control plane,
- Describe the various wireless deployment models available,<br>
including Internet Group Management Protocol (IGMP) v2/v3,<br>
including Internet Group Management Protocol (IGMP) v2/v3, Protocol-Independent Multicast (PIM) dense mode/sparse mode,
- Describe wireless roaming and location services Describe Describe the concepts and features of Quality of Service (QoS), and describe the need within the enterprise network
	- **Explain basic Python components and conditionals with script** writing and analysis
	- Describe network programmability protocols such as Network Configuration Protocol (NETCONF) and RESTCONF
	- Describe APIs in Cisco DNA Centre and vManage

### Vereiste kennis en vaardigheden: Examens en certificering

- 
- **Basic understanding of Enterprise routing and wireless** Technologies Exam connectivity
- **Basic understanding of Python scripting**
- CCNA Implementing and Administering Cisco Solutions
- **PRNE Programming for Network Engineers**

### Vervolgcursussen:

- **ENSLD** Designing Cisco Enterprise Networks
- **ENWLSD Designing Cisco Enterprise Wireless Networks**
- **ENARSI** Implementing Cisco Enterprise Advanced Routing and Services
- **ENWLSI Implementing Cisco Enterprise Wireless Networks**
- **ENSDWI Implementing Cisco SD-WAN Solutions**

### **Attendees should meet the following prerequisites: Recommended as preparation for the following exams:**

■ Implementation of Enterprise LAN networks **350-401** - Implementing Cisco Enterprise Network Core

### Cursusinhoud:

Architecture **Techniques Techniques** 

- Cisco Enterprise Architecture Model Server Virtualisation ACL Wildcard Masking
- Campus LAN Design Fundamentals Need for Network Virtualisation Network Types of ACLs
- **The Traditional Multilayer Campus Layer Design Path Isolation Overview Configure Numbered Access Lists Configure Numbered Access Lists**
- Campus Distribution Layer Design Introducing VRF Test Campus Distribution Layer Design Introducing VRF Test Compus Distribution Layer Design
- Understanding Cisco Switching Paths **Encapsulation** Encapsulation **Configured Named Access Lists**
- 
- Control and Data Plane Path Isolation Overview
- 

Implementing Campus LAN Connectivity Encapsulation **Securing Device Access** Securing Device Access

- 
- 
- Inter-VLAN Routing line RADIUS and TACACS+

Building Redundant Switched Topology **IPSec VPN Overview Community Constructs** User for Fallback

- **Spanning-Tree Protocol Overview IPSec Modes** Access
- Spanning-Tree Protocol Operation **IPSEC VPN Types** Configuring TACACS+ for Console and
- **Spanning-Tree Protocols Types and Cisco IOS VTI** VTY Access Features **Configure Authorization and Accounting** Configure Authorization and Accounting
- 
- **PortFast and BPDU line Understanding Enterprise Network Security line Understanding Enterprise Network Security**

Implementing Layer 2 Port Aggregation **Describe Watts and Decibels** (Self-Study) **Describe Antenna Characteristics Describe Antenna Characteristics Description** 

- 
- **EtherChannel Mode Interactions** Content Security Content Security
- Layer 2 EtherChannel Configuration Examining Wireless Deployment Options Logging Guidelines **Community Community Community Community Community Community Community Community Community Community**
- 
- 

- 
- **EIGRP Reliable Transport Enterprise Networks ACSEC** MACSec
- 
- 
- 
- 
- **Explore EIGRP Load Balancing and Sharing Describe Cisco Mobility Express Web Authentication**
- **EIGRP** for IPv6
- 

- Describe OSPF Wireless Roaming Types Cisco Intent-Based Networking
- The OSPF Process 
 Describe Location Services 
 Cisco DNA Centre Automation Overview
- **OSPF Neighbour Adjacencies** Cisco DNA Centre Platform Overview Cisco DNA Centre Platform Overview
- 
- **OSPF LSA Types line Cisco DNA Centre Inventory Overview**
- Compare Single-Area and Multi-Area OSPF |■ Universal AP Priming | Cisco DNA Centre Configuration and
- 
- OSPF Network Types Describe AP Failover On Describe AP Failover Devices Using

Examining Cisco Enterprise Network Introducing Virtualisation Protocols and Implementing Infrastructure Security

- 
- 
- 
- 
- 
- 
- **Layer 2 Switch Operation Network Virtualisation Network Virtualisation Network Virtualisation** Control Plane Policing
	-
	-
	- **Introducing Generic Routing**

■ Revisiting VLANs Notation Numberstanding Virtual Private Networks and Benefits of AAA Usage ■ Trunking with 802.1Q interfaces Authentication Options Number 2016

- Site-to-Site VPN Technologies **Enabling AAA and Configuring a Local**
- 
- **Illing IPSec: IKE** IPSec: IKE Configuring RADIUS for Console and VTY
- 
- 
- 

■ Multiple Spanning Tree Protocol | Understanding Wireless Principles

- **Explain RF Principles** Architecture (Self-study)
- 
- 
- **Describe IEEE Wireless Standards** Cisco Intrusion Prevention Systems
- Need for EtherChannel **Intervention Intervention Intervention** Virtual Private Networks

- **EtherChannel Load-Balancing Options Wireless Deployment Overview Personal Firewalls**
- $\blacksquare$  Troubleshoot EtherChannel Issues  $\blacksquare$  Describe Autonomous AP Deployment  $\blacksquare$  Antivirus and Antispyware ■ Describe Centralized Cisco WLC Centralized Endpoint Policy Enforcement
	-
- Understanding EIGRP Deployment Deployment Deployment Cisco AMP for Endpoints<br>
Describe FlexConnect Deployment Firewall Concepts **Describe FlexConnect Deployment**
- **EIGRP Features** Cloud Deployment and Its Effect on TrustSec
- **E** Establishing EIGRP Neighbour Adjacency **D** Describe the Cloud-Managed Meraki **Interpretational Intervalse** Identity Management EIGRP Metrics **Solution** 802.1X for Wired and Wireless Endpoint
- **EIGRP Path Selection** Cisco Catalyst 9800 Series Controller Authentication **Explore EIGRP Path Selection MAC Authentication Bypass** Deployment Options MAC Authentication Bypass
	-

**Compare EIGRP and OSPF Routing Understanding Wireless Roaming and Exploring Automation and Assurance Using** Protocols Location Services Cisco DNA Centre (Self-study)

line line

- Implementing OSPF **Wireless Roaming Overview** Need for Digital Transformation
	- **In Mobility Groups and Domains Cisco Digital Network Architecture**<br> **Cisco Intent-Based Networking**
	-
	-

■Building a Link-State Database Examining Wireless AP Operation **■ Cisco DNA Centre Design** 

- 
- **OSPF Area Structure Explore the Controller Discovery Process Management Overview**

ENCOR 1.3 www.globalknowledge.com/nl-nl/ info@globalknowledge.nl 030 - 60 89 444

- 
- **Explain High Availability** Cisco DNA Centre

- **ACL Overview**
- 
- 
- 
- 
- Introducing Generic Routing Apply ACLs to Interfaces
	-
	- line Server Virualization Control Plane Overview
		-

### ■ Cisco Switching Mechanisms 
■ Introducing VRF Implementing Secure Access Control

**LAAA Framework Overview** 

- **OSPF Route Summarization Benefits line Cases** line Use Cases
- OSPF Route Filtering Tools 
 Authentication Methods Authentication Methods Cisco DNA Centre Assurance
- 

- 
- 
- 
- 
- 

- 
- 
- 
- **Example 2** Cisco Switch High Availability Features Spectrum Analysis **Spectrum Analysis** in SD-Access

- 
- 
- 
- NAT Virtual Interface **Client to AP Connectivity**

### Introducing Virtualisation Protocols and **Infrastructure Configuration Configuration** WAN Techniques **Cisco SD-WAN Components and Cisco SD-WAN Components and Cisco SD-WAN Components and**

- 
- 
- 
- 
- Introducing Generic Routing Encapsulation |■ IP Multicasting Routing | |■ Cisco SD-WAN Data Plane WAN Edge
- 
- 
- 
- 
- Introducing Generic Routing Encapsulation Understand the Impact of User Software

■ OSPF Cost 
■ OSPF Cost 
■ OSPF Cost 
■ OSPF Cost 
■ OSPF Cost 
■ OSPF Cost 
■ OSPF Cost 
■ OSPF Cost 
■ OSPF Cost 
■ OSPF Cost 
■ OSPF Cost 
■ OSPF Cost 
■ OSPF Cost 
■ OSPF Cost 
■ OSPF Cost 
■ OSPF Cost 
■ OSPF Cost

- 
- Compare OSPFv2 and OSPFv3 Pre-Shared Key (PSK) Authentication Implementation Workflow
	- 802.1X User Authentication Overview
- Exploring EBGP **PKI and 802.1X Certificate Based** Examining the Cisco SD-Access Solution Authentication (Self-study)
- Interdomain Routing with BGP **Introduction to Extensible Authentication BGP Operations Protocol** Protocol **Protocol Protocol Protocol Protocol Protocol**
- Types of BGP Neighbour Relationships EAP-Transport Layer Security (EAP-TLS) Cisco SD Access Overview
- **BGP Path Selection** Protected Extensible Authentication **Protected Extensible Authentication Protected** Extensible Authentication
	-
	-

Need for Default Gateway Redundancy | Troubleshooting Wireless Client Connectivity | Cisco SD-Access Fabric Control Plane

- 
- 
- 
- 
- Cisco AireOS GUI and CLI Tools Cisco SD-Access
- Define Network Address Translation **Cisco Wireless Config Analyzer Express** 
	-
	-
	-

Introducing Multicast Protocols (Self-study) Functions

- 
- **Path Isolation Overview Internet Group Management Protocol Communisty Communisty Communisty** VManage
	-
	-
	-

- 
- Need for Quality of Service (QoS) Cisco SD-WAN Security
- Describe QoS Mechanisms
- Define and Interpret a QoS Policy **Understanding the Basics of Python**

### Implementing Network Services

- Understanding Network Time Protocol String Data Types
- **Logging Services** Numbers Data Types
- Simple Network Management Protocol Boolean Data Types
- Introducing NetFlow Script Writing and Execution
- **Figure 1.1 Flexible NetFlow** Analyse Code
- **Understanding Cisco IOS Embedded** Event Manager **Introducing Network Programmability**

### Using Network Analysis Tools

- **Example Troubleshooting Concepts** Evolution of Device Management and
- **Network Troubleshooting Procedures:** Programmability Overview Data Encoding Formats
- Network Troubleshooting Procedures: I Understanding JSON Case Study **Model Driven Programmability Stack**

ENCOR 1.3 www.globalknowledge.com/nl-nl/ info@globalknowledge.nl 030 - 60 89 444

Basic Hardware Diagnostics **Introduction to YANG** 

- Optimizing OSPF **Explore AP Modes** City Cisco DNA Centre Software Image **Management Overview** 
	-
	-

- 
- 
- **BGP Path Attributes** Protocol Protocol Protocol Cisco SD-Access Fabric Control Plane **Based on LISP**
- Implementing Network Redundancy **Guest Access with Web Auth Cisco SD-Access Fabric Control Plane** Based on VXLAN
- Define FHRP line Based on Cisco TrustSec
- HSRP Advanced Features Note that Wireless Troubleshooting Tools Overview Role of Cisco ISE and Cisco DNA Centre
	- Wi-Fi Scanning Cisco SD-Access Wireless Integration
- Implementing NAT **Packet Analysis Traditional Campus Interoperating with**  $\blacksquare$  Traditional Campus Interoperating with

**NAT Address Types** Common Wireless Client Connectivity Understanding the Working Principles of the Understanding the Working Principles of the **Explore NAT Implementations** Issues Overview Cisco SD-WAN Solution (Self-study)

- **NEW Configuration Need for Software Defined Networking for Software Defined Networking for** 
	-
- **Server Virtualisation** line Cisco SD-WAN Orchestration Plane
- Need for Network Virtualisation Multicast Overview Multicast Overview Multicast Overview Multicast Overview Multicast Overview Multicast Overview Multicast Overview Multicast Overview Multicast Overview Multicast Overvi
- Introducing VRF THE Multicast Distribution Trees The Cisco SD-WAN Control Plane vSmart
	-
- Server Virualization City Cisco SD-WAN Programmatic APIs
- Need for Network Virtualisation Cisco SD-WAN Automation and Analytics
- Path Isolation Overview 
 Path Isolation Overview 
 Path Isolation Overview 
 Path Isolation Overview 
 Path Isolation Overview 
 Path Isolation Overview 
 Path Isolation Overview 
 Path Isolation Overview 
 Pat

**Describe Python Concepts** 

**Configuration Management** 

Programming

Protocols

- Introducing VRF line Cisco IOS XE and IOS XE SD-WAN
	- Applications on the Network Flexible Controller Deployment Options
- 
- 
- Switched Port Analyzer(SPAN) Overview |■ Explain NETCONF and YANG
- Remote SPAN (RSPAN) REST
- Analyzer(ERSAPN)
- Cisco Packet Capture Tools Overview Introducing APIs in Cisco DNA Centre and

■ Filtered Show Commands Types of YANG Models

- Cisco IOS IP SLAs Understanding NETCONF
	-

**E** Encapsulated Remote Switched Port Understanding RESTCONF Protocol

vManage (Self-study)

- **Application Programming Interfaces**
- **REST API Response Codes and Results**
- REST API Security
- Cisco DNA Centre APIs
- Cisco SD-WAN REST API Overview

Labs

- Lab 1: Investigate the CAM
- Lab 2: Analyse Cisco Express Forwarding
- Lab 3: Troubleshoot VLAN and Trunk Issues
- **Lab 4: Tuning STP and Configuring RSTP**
- **Lab 5: Configure Multiple Spanning Tree** Protocol
- Lab 6: Troubleshoot EtherChannel
- Lab 7: Implementing Multiarea OSPF
- Lab 8: Implement OSPF Tuning
- Lab 9: Apply OSPF Optimization
- Lab 10: Implement OSPFv3
- Lab 11: Configure and Verify Single-Homed EBGP
- Lab 12: Implementing HSRP
- Lab 13: Configure VRRP
- Lab 14: Implement NAT
- Lab 15: Configure and Verify VRF
- Lab 16: Configure and Verify a GRE Tunnel
- Lab 17: Configure Static VTI Point-to-Point Tunnels
- Lab 18: Configure Wireless Client Authentication in a Centralized Deployment (No Extended Access)
- Lab 19: Troubleshoot Wireless Client Connectivity Issues (No Extended Access)
- Lab 20: Configure Syslog
- Lab 21: Configure and Verify Flexible **NetFlow**
- Lab 22: Configuring Cisco IOS Embedded Event Manager (EEM)
- Lab 23: Troubleshoot Connectivity and Analyse Traffic with Ping, Traceroute and Debug
- Lab 24: Configure and Verify Cisco IP SLA's
- Lab 25: Configure Standard and Extended ACLs
- Lab 26: Configure Control Plane Policing Lab 27: Implement Local and
- Server-Based AAA (No Extended Access) Lab 28: Writing and Troubleshooting
- Python Scripts (No Extended Access)
- Lab 29: Explore JSON Objects and Scripts in Python (No Extended Access)
- Lab 30: Use NETCONF via SSH (No Extended Access)

### Nadere informatie:

Neem voor nadere informatie of boekingen contact op met onze Customer Service Desk 030 - 60 89 444

info@globalknowledge.nl

[www.globalknowledge.com/nl-nl/](http://www.globalknowledge.com/nl-nl/)

Iepenhoeve 5, 3438 MR Nieuwegein